## **QGIS Application - Feature request #17063**

## **Add some examples to the collect function**

*2017-08-24 05:48 PM - Harrissou Santanna*

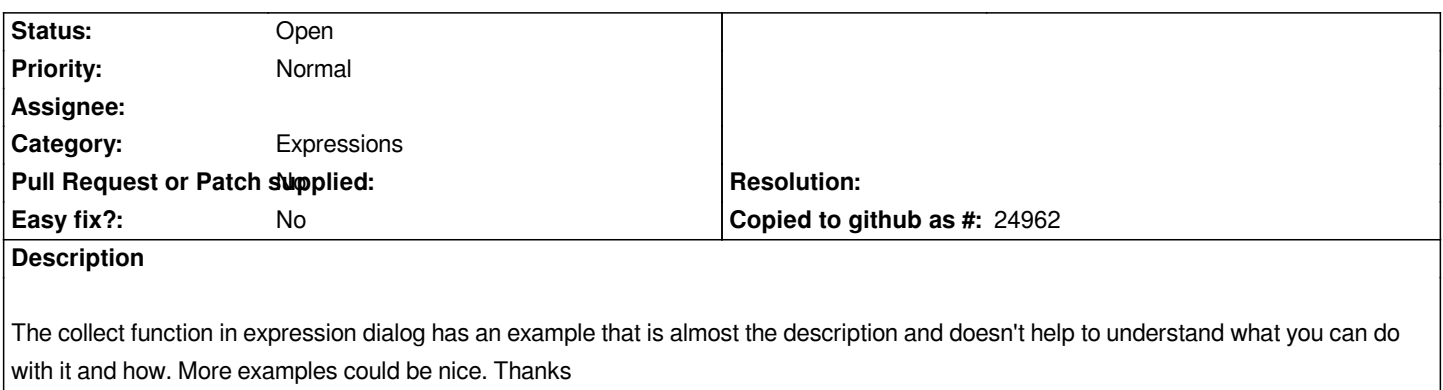